## **Download free Photoshop CC 2015 Version 16 Free License Key Free Registration Code [Win/Mac] 64 Bits 2023**

Installing Adobe Photoshop and then cracking it is easy and simple. The first step is to download and install the Adobe Photoshop software on your computer. Then, you need to locate the installation.exe file and run it. Once the installation is complete, you need to locate the patch file and copy it to your computer. The patch file is usually available online, and it is used to unlock the full version of the software. Installing Adobe Photoshop is relatively easy and can be done in a few simple steps. First, go to Adobe's website and select the version of Photoshop that you want to install. Once you have the download, open the file and follow the on-screen instructions. Once the installation is complete, you need to crack Adobe Photoshop. To do this, you need to download a crack for the version of Photoshop you want to use. Once you have the crack, open the file and follow the instructions to apply the crack. After the crack is applied, you can start using Adobe Photoshop.

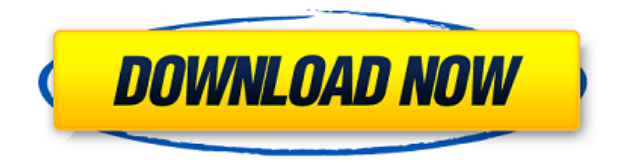

10+: Great app. One of the best applications for artists and graphic designers on the iPad. Excellent pen/cursor capabilities make it a total workhorse creative application – as long as you remember to press cmd-Z to undo. It is an Adobe product and always has been and will continue to be an amazing picture editor. I've used it for years and found myself drawn to it again. Lots of tweaks and improvements in this release.

Adobe 2019 and its related Apps are upgraded to 29.99-frames or higher.

Updates for 2019 version 28 are available in the Mac App Store and the Adobe Creative Cloud app. Legacy versions of Adobe 2019 or lower are not supported on macOS versions 17.09 and below. Adobe 2017 and its related Apps are upgraded to 24.99-frames or higher.

Updates for 2017 version 25 are available in the Mac App Store and the Adobe Creative Cloud app. Legacy versions of Adobe 2017 or lower are not supported on macOS versions 16.13 through 17.09. For artists and designers, the logic is simple— they should never wait an hour or let a status update time out. So, to help people stay on top of new features in the latest beta releases of Photoshop and related apps, Photoshop and the Adobe Creative Cloud apps are updated to the latest versions according to the following schedule:

Adobe Photoshop and Photoshop Sketch for Mac are updated to 29.99-frames or higher.

Adobe Photoshop Mix and Adobe Photoshop Mochi, along with Creative Cloud apps with Mix and Mochi,, are updated to 27-frames or higher.

For Windows users, Adobe 2017 and its related apps are updated to 24.99-frames or higher. Legacy versions of Adobe 2017 or lower are not supported on macOS versions 17.09 and below.

## **Download Photoshop CC 2015 Version 16Registration Code [Win/Mac] 2023**

**What It Does:** The levels tool allows you to alter the brightness/contrast of an image. You can adjust this tool on a pixel by pixel basis or create a selection of where you will be working with it (known as a Levels panel). You can also create a Levels panel by using the eyedropper tool and then selecting a color or reference point you wish to use for your adjustments. The levels tool allows you to adjust black ink to white ink or white ink to black ink to create complex fades or differences in brightness. **What It Does:** The painting tools allow you to apply brush strokes to the image. These brush strokes can be created in a variety of tools from creating a brush using an eyedropper selection or selection tool to creating a brush in the tool using the paint tools (which basically creates the brush by selecting a brush shape or creating it directly from scratch). You can set a brush shape, create a round brush, or even create a custom brush using a custom pattern. **What It Does:** The clone tool allows you to reproduce either a specific part of an image, a portion of the image itself, a selection in the image or even the entire image itself. You can create a selection for cloning using the free hand lasso or you can choose to create a segmented selection using the Magnetic Lasso (or also known as the Magnetic Selection tool). You can even create a selection by selecting a specific point or exception point in the image and then drawing lines to select everything else. The clone tool is useful for creating and editing duplicate, mirrored, or flipped versions of specific parts of the image. 933d7f57e6

## **Photoshop CC 2015 Version 16 License Code & Keygen License Code & Keygen WIN & MAC {{ latest updaTe }} 2022**

Adobe Photoshop: The Complete Guide to Designing and Publishing Printed Matter is a complete guide to using Adobe Photoshop to create both traditional and digital printed materials. From choosing the appropriate software to designing logotypes, brochures, book covers, stationery, posters, and more, you'll get expert advice from Photoshop experts Timothy Noel and Nancy Cook. The book includes advice on selecting the best paper stock, preparing layouts in Photoshop, making adjustments, and making sharp, vibrant color. Next, you'll learn about creating edges and layers to give your composition depth and finesse, and you'll explore ways to mimic the look of an engraving. Adobe Photoshop on iPad: Quickly and easily edit, enhance, and share your photos and more with just your fingers. Quickly edit and enhance photos without a PC or other device. Free yourself from the constraints of desktop editing tools. Enjoy a new level of freedom and productivity when you edit and share photos on the go with iOS. With iOS 11 and an iPad, you can now get photos out of your camera and into the camera roll in Adobe Camera RAW, then edit them with Adobe Photoshop. You can use the new photo and video experience to share your creations on social media directly from your iPad via iCloud or Dropbox, or by using iPhone-like shortcuts on the desktop. You can also get new creative possibilities like drawing with the Apple Pencil or repositioning the image with the new Perspective tool. Adobe Photoshop Cloud Service: A Powerful Toolkit Adobe Photoshop Cloud Service is a powerful, cloud-based service bundled with powerful, best-in-class creative applications. Included components allow you to do remarkable work without needing to be connected to a computer. Upload a photo and edit it in Photoshop Sketch, convert images into Photoshop layers and edit them with the powerful Photoshop Layers panel, create vector artwork in Illustrator, and more. Designed for individuals as well as large enterprises, the service is easy to install, easy to use, and easy to scale.

old adobe photoshop download adobe photoshop download english adobe photoshop download error adobe photoshop download exe adobe photoshop download exe file brush adobe photoshop download remove.bg for adobe photoshop download 7.0 adobe photoshop download adobe photoshop download github adobe photoshop download gratis 2021

Adobe Experience Design CC lets designers and developers build beautiful, intelligent websites on mobile, desktop, tablets, and the web. This release introduces a new set of mobile features that includes improved website layout and rendering, previously available on Adobe Muse. And, it gives Adobe Design CC a lightweight, responsive editing experience across platforms. Our new AIpowered tools categorize data as well as images, transforming the experience for any photography job. The family of tools includes a suite of 50+ brand-new AI-powered image recognition tools. The results are smarter tools for identifying human faces, animals, insects, cars, and more. Adobe Premiere Clip is the video app built for shredding. It stitches, edits, and even stashes video clips into one fully-functional movie in the cloud. Backed by a powerful new AI engine, the tool gets out of the way as you work, giving the user more tools. Photoshop on the Web is a collaboration between Adobe and the community of designers that call the web their home. Photoshop on the Web gives Photoshop users access to everything they know and love from Photoshop and other Adobe products on the web, including Adobe Photoshop, Photoshop Lightroom, Photoshop Sketch and other Adobe

products such as Adobe Illustrator, Adobe InDesign, Adobe XD, and more. Photoshop on the Web also gives web designers the ability to more easily create and edit their designs without having to switch between applications. Adobe Photoshop is a cornerstone of the Adobe Creative Cloud.

Adobe Photoshop Elements is the result of combining Adobe Photoshop and Adobe Elements. It is an effective alternative to Adobe Photoshop but it isn't quite the same. It has a lot of cool features like layer editing, masking, cropping, and more. It is a suite of tools that can be used for editing photos, video, graphics, and web content. Adobe Photoshop Elements is among the best digital graphic tools when it comes to image editing. It also offers a range of additional editing tools, effects, and filters. Elements includes an immensely customizable workspace, basic image-editing tools, and functions for quick retouching. It is an intuitive, easy to use and configure, image editing software that is quickly becoming one of the world's most popular image editing software. Photoshop is used by many types of graphic designers, web designers and other creative professionals. It's the perfect tool for people who need to enhance and manipulate digital images. With the standard edition of Photoshop, you can create your own folder of photographs on the hard drive and work within those folders to create a sequence of file-based images. You can then combine these into a single image that appears on the screen and edit it as a whole. The application represents a directory of images as a stack of layers. A layer is a single file on the hard drive that usually represents some part of the entire image. You are usually given the option to create or select new layers.

<https://jemi.so/0ecennuda/posts/rk4PwtliPTAPpBBsKh2k> <https://jemi.so/unirgilmo/posts/dTD8XKUtWwD79hrkyKip> <https://jemi.so/7acalAflecze/posts/1mwXcFZUsdOP3OLvb3IT> <https://jemi.so/0ecennuda/posts/PTbTEQUe0i1p6azTfDGX> <https://jemi.so/unirgilmo/posts/VQ41lDDJFcmtpuoVa9Py> <https://jemi.so/7acalAflecze/posts/r68em497elEKTLM9qc4J> <https://jemi.so/unirgilmo/posts/5akQH9RaTAmax8ntTPo6>

It allows the users to make minor changes to created artwork, and layers created for different parts of an image can be added to a single document. Photoshop CS Experience provides an interface that empowers users to access a number of powerful tools with ease. There are also many new features include alpha compositing, copy and paste, image viewing, and masking tools. Adobe Photoshop CS is composed of two main applications, Photoshop and Photoshop CS that incorporate the enhancement tools and features. There are a number of new features like quick fixes and memory editing tools that allow users to enhance the beauty of a single image. In the latest version, you can either edit an image in Photoshop CS or, in some cases, it can be opened in Photoshop Elements. Adobe Photoshop CS 6 is a beta version of it's having 12 or 13 tools, but the number of the tools are being tripled in that version to make the experience better. Today's release increases the number of tools to this amount than the previous versions. Include the types of blending modes, blur tools, feature adjustments built-in, content-aware tools, and depth of field among others. Not only these, some of the powerful brush types can be used with the layer. The auto-select option comes with the creative expert mode that helps with the adjustment images. Hence, the reason why I am using these features are in Photoshop CS6 version. Adobe Photoshop, Photoshop CS 8 is the best imageediting tool available. It makes the photo editing tasks easier by easing out the complicated features such as layer compositing and layers. Photoshop makes it customary for all design professionals to operate in a straightforward manner to achieve better results.

<https://openaidmap.com/adobe-photoshop-latest-version-download-free-repack/> [https://professionalspearos.com/wp-content/uploads/2022/12/Download-free-Adobe-Photoshop-2021-](https://professionalspearos.com/wp-content/uploads/2022/12/Download-free-Adobe-Photoshop-2021-Version-2241-With-Registration-Code-License-Key-Full-X6.pdf) [Version-2241-With-Registration-Code-License-Key-Full-X6.pdf](https://professionalspearos.com/wp-content/uploads/2022/12/Download-free-Adobe-Photoshop-2021-Version-2241-With-Registration-Code-License-Key-Full-X6.pdf) [https://www.vanguardsecuritycorp.com/home-security-general/adobe-photoshop-cs-8-0-free-downloa](https://www.vanguardsecuritycorp.com/home-security-general/adobe-photoshop-cs-8-0-free-download-full-version-with-crack-best/) [d-full-version-with-crack-best/](https://www.vanguardsecuritycorp.com/home-security-general/adobe-photoshop-cs-8-0-free-download-full-version-with-crack-best/)

<https://mentorus.pl/download-free-adobe-photoshop-2022-serial-number-2022/>

[https://alojamientos.top/download-adobe-photoshop-activation-code-with-keygen-with-registration-co](https://alojamientos.top/download-adobe-photoshop-activation-code-with-keygen-with-registration-code-x32-64-2022/) [de-x32-64-2022/](https://alojamientos.top/download-adobe-photoshop-activation-code-with-keygen-with-registration-code-x32-64-2022/)

<http://sendhwapublicschool.com/www-adobe-photoshop-7-0-free-download-repack/>

<http://www.cryptofxinsider.com/photoshop-cs6-download-free-hack-activator-latest-release-2022/> <http://tutmagazine.net/wp-content/uploads/2022/12/janyrash.pdf>

[https://thecluelesscoffee.com/wp-content/uploads/2022/12/Download-Adobe-Photoshop-Youtube-EXC](https://thecluelesscoffee.com/wp-content/uploads/2022/12/Download-Adobe-Photoshop-Youtube-EXCLUSIVE.pdf) [LUSIVE.pdf](https://thecluelesscoffee.com/wp-content/uploads/2022/12/Download-Adobe-Photoshop-Youtube-EXCLUSIVE.pdf)

[https://www.parsilandtv.com/wp-content/uploads/2022/12/Adobe-Photoshop-2007-Download-Free-Fix](https://www.parsilandtv.com/wp-content/uploads/2022/12/Adobe-Photoshop-2007-Download-Free-Fixed.pdf) [ed.pdf](https://www.parsilandtv.com/wp-content/uploads/2022/12/Adobe-Photoshop-2007-Download-Free-Fixed.pdf)

Can you use Adobe Photoshop Elements to create a Website? I don't think you can. You can use the edit or transform functions and crop images, but I don't think you can create HTML website. Photoshop and Photoshop Elements are vector based software while graphics design software, like GIMP and Adobe Illustrator, are raster based. With the advent of new technology and the evolution of the internet, more and more people are able to access the web with an internet connection. A convenient way to share and showcase your portraits, videos, photos, and art privately or on social media platforms such websites and social networking has become a great tool to have. Therefore, today's digital photographer should be able to do all this with the use of a good photo editing software. We are going to review the Adobe Photoshop Elements which is specifically designed for digital photographers to enhance and edit their photos. In this video, Lyrical Nanism will be exploring a range of new features in Adobe Photoshop CC 2019 including:

- The **Adobe Sensei** app is a part of Adobe Creative Cloud, and it offers a suite of unique AI enhancements that are powered by machine learning. They include Natural Language, Emotions and Image Recognition.
- Lightroom, a photo editing app for smartphones has been updated to the new standard functionality, bringing an enhanced standard for mobile photography, an improved UI and great new features for details.